[L2TP](https://zhiliao.h3c.com/questions/catesDis/723) VPN **[樊金帅](https://zhiliao.h3c.com/User/other/4058)** 2018-06-05 发表

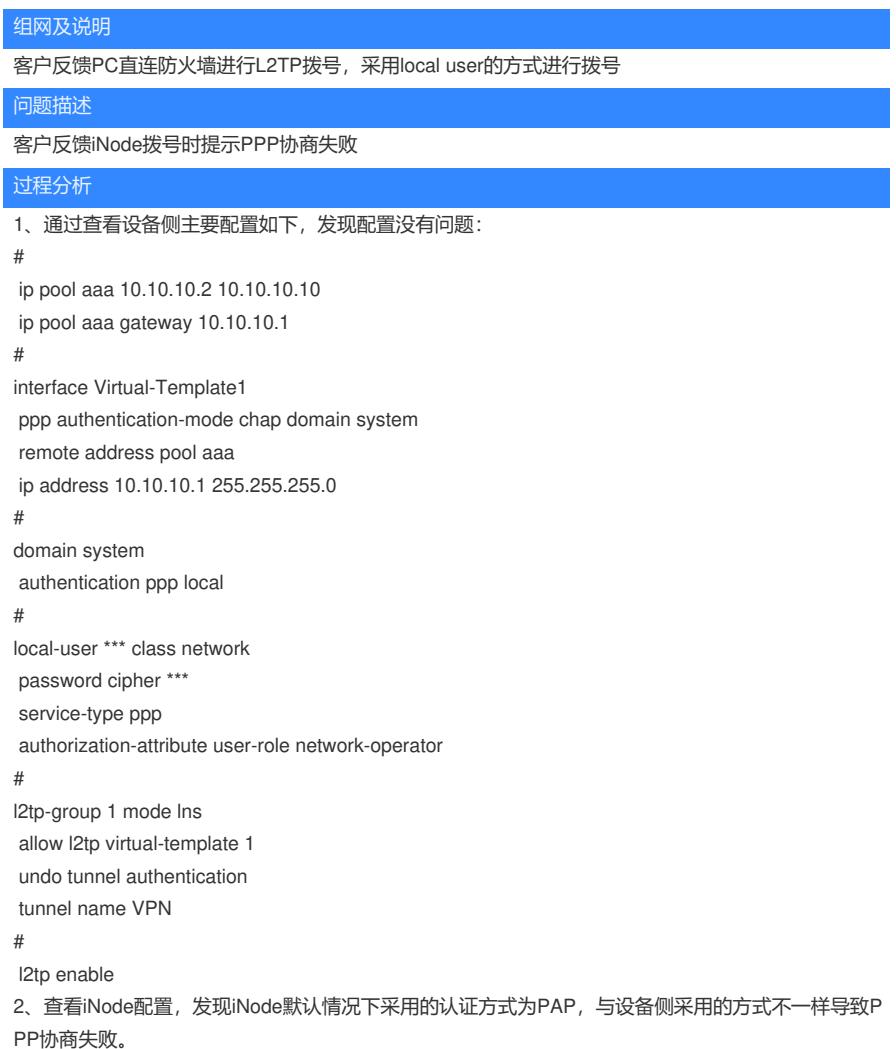

## 解决方法

将iNode"高级"选项中的"L2TP设置"中的认证模式修改为"CHAP"解决问题,如下

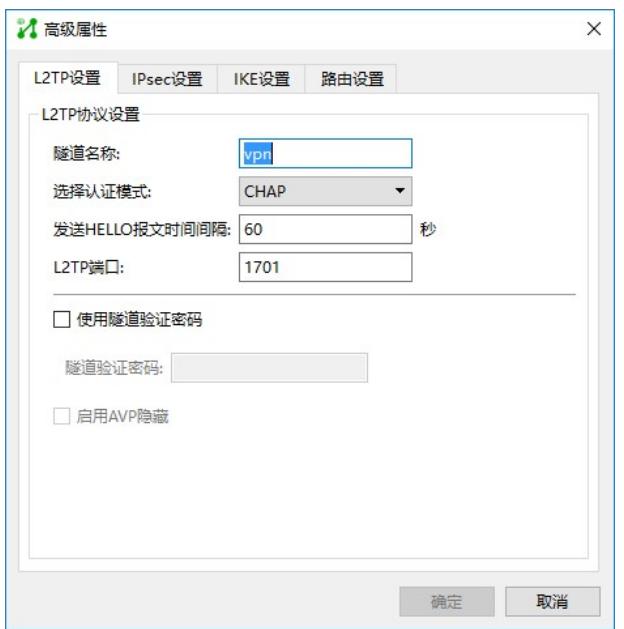